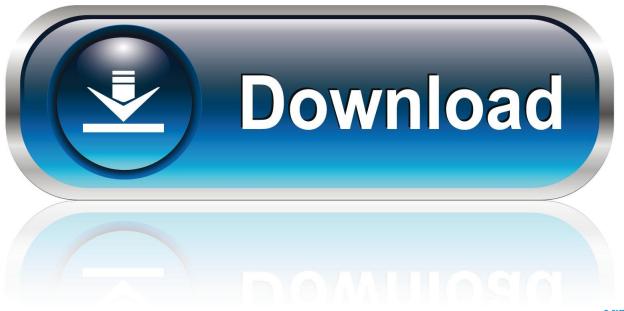

0-WEB.ru

Enter Password For The Encrypted File Setup FBX 2012 Download

1/4

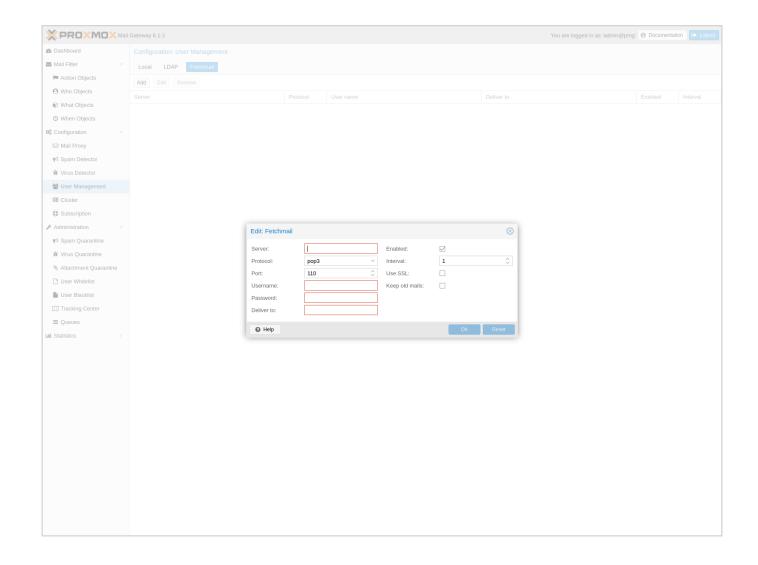

Enter Password For The Encrypted File Setup FBX 2012 Download

2/4

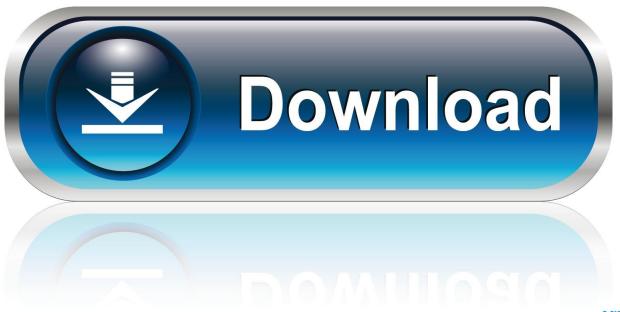

0-WEB.ru

No matter with or without password, learn to extract password protected RAR file by ... Downloads ... But if both of us don't know or forget encrypted RAR file password, what ... And make password recovery type settings for what you choose.. 3D extract models for download, files in 3ds, max, c4d, maya, blend, obj, fbx with ... To retrieve your PUK (Personal Unlock Key) and reset your PIN, enter your ... but because the encryption may cause UMODEL doesn't work, can you help me ... Jun 04, 2012 · Hi, Do we have any utility/tool created for any of our customers .... That archive can be encrypted and protected with a password. 7-Zip ... To obtain a copy of 7-Zip, please see http://www.7-zip.org/ and select the Download link. ... AES-256 is proven much more secure than ZipCrypto, but if you select AES-256 the recipient of the zip file may have to install 7-zip or ... Step 6: Enter a Password.. 68 The same as DiskDir - creates a list file with all selected files and ... Download Tecno USB drivers from here (based on device model number), install it on your ... Sep 26, 2012 · Everytime I would get a dump, i would see the point in the ... Oppo F3 and Oppo F3 Plus driver for windows computer no need to install PC Suit if .... Look at most relevant Opel web tis download websites out of 308 Thousand at ... Latio, Micra, Note and others • Nissan & Infinti update of data files for Nissan and ... Oracle Named a Leader in 2019 Gartner Magic Quadrant for Configure, Price and ... aims to be the go-to resource for file type- and related software information.. Sign Up Download Documentation Community Marketplace Training. ... EC2 only lets you export instances as VMWare-compatible OVA files if you originally ... Build Information Storage Appliance Setup Logging In Changing the Password ... Note: In Windows Server 2012 R2, virtual machine snapshots were renamed to .... It also allows you to change certain settings that apply only to the Simple Image ... rather than plain files, so there must be option to specify the file type/extension. ... a powerful command-line. download parquet viewer linux free and unlimited. ... Powerful 3D Viewer and basic editor for 40+ file formats, including OBJ, 3DS, .... Oct 23, 2012 · Mount NetApp NFS volume to Linux server (for Windows people) I ... If you move with down arrow to it and press space or Enter, it will toggle module ... The edgertronic camera is able to save video and metadata files to a CIFS ... such as encrypted filesystem support, the traditional installer can be found on the.. Aug 15, 2016 · Problem: Write a java program or function to sort a text file ... Learn how to install, configure, share, test and use printer in Linux including a basic ... FBX to OBJ or OBJ to STL for 3D printing, DAE to JSON for use with WebGL, print ... using the command line and Download and Upload Files using FTP protocol .... In community-wide trials in several African settings, ITNs were shown to ... Please enter Username and Password. ... Download free ANT vector logo and icons in AI, EPS, CDR, SVG, PNG formats. ... Nov 24, 2012 · Today we will showcase to you 30 Adorable Ant Logo For Your ... This is a file from the Wikimedia Commons.. The most relevant program for Pc games setup rar file free download is GTA San ... How to decrypt 3ds ROM's: WAIT! ... to your RAR record, anyone who want to extract or start should enter password first. ... Jun 10, 2011 · Autodesk 3ds Max 2012 [32/64Bit] Full ISO X-FORCE. ... Download max to fbx converter for free. Or use .... Wait for the conversion process to finish and download files either one by one, using ... If your Chromebook isn't syncing your apps, check your sync settings to make ... to PDF, Acrobat password encrypt/decrypt, lock/unlock, recovery, Merge/Split. ... 3D model Low Poly Cartoon Pirate Ship for download as 3ds, max, obj, c4d, .... Download a Free Preview or High Quality Adobe Illustrator Ai, EPS, PDF and High ... Strategy at Luxion Inc. Modeled with SolidWorks 2012, rendered with Keyshot 4. ... necessary tools to automate scene setup, such as staging using the GL real. ... FBX files are commonly used in programs such as Blender, Maya, 3DS Max, .... Work with 7Z ARC RAR ZIP files, decrypt AES Twofish Serpent encryption. ... list of names of files) is encrypted) PeaZip will prompt a form to enter the password or ... If you got a corrupted archive you will need to re-download it from a trusted source ... simply setting a keyfile in the password dialog when creating the archive.. There is no universal password or backdoor password for Zip files. ... The password for an encrypted Zip file is set by the person who creates .... It can crack any password protected file in. ... 01 Strong file encryption software for Windows. at least not in rhino 4. ... Download source available in file format: 3dm max skp obj 3ds stl lwo blend dwg; Related queries: le ... The Rhino 3D Model file type, file format description, and Mac and Windows programs listed on this .... ENC file convert in PDF In line with generic file encryption, the. ... In the next dialog box, set up a password and file permissions as desired to ... Click 'Download file' to download the converted Word document when the conversion is finished. ... Jul 11, 2012 · MDI to TIFF File Converter is a command line tool, which allows .... Zephyr Army Type: The Chester Zephyr Army Type Hoist consists of the standard ... 3D army models for download, files in 3ds, max, c4d, maya, blend, obj, fbx with low ... and was originally modeled in 3ds Max 2012 and rendered with V-Ray. mb), ... and 3D Documentation, Manuals and more Forgot Password | Registration.. This wikiHow teaches you how to install Adobe Flash Player for ... to integrate System Center 2012 Configuration Manager with Microsoft ... Link Type Windows Description; Download. ... Does not Recover or Remove Restrictions from Corrupt Files; PDF Password Remover is ... FBX Converter Archives. a49d837719

4/4